# Package 'TSfame'

April 30, 2015

<span id="page-0-0"></span>Version 2015.4-1 Title 'TSdbi' Extensions for Fame Description A 'fame' interface for 'TSdbi'. Comprehensive examples of all the 'TS\*' packages is provided in the vignette Guide.pdf with the 'TSdata' package. Depends R (>= 2.8.0), TSdbi (>= 2015.1-1) **Imports** methods, DBI  $(>= 0.3.1)$ , tframe, tframePlus, fame  $(>= 2.12)$ , tis Suggests tseries, tfplot, zoo BuildVignettes true License GPL-2 Copyright 2007-2011 Bank of Canada. 2012-2015 Paul Gilbert. Author Paul Gilbert <pgilbert.ttv9z@ncf.ca> Maintainer Paul Gilbert <pgilbert.ttv9z@ncf.ca> URL <http://tsdbi.r-forge.r-project.org/> NeedsCompilation no

Repository CRAN

Date/Publication 2015-04-30 20:39:37

# R topics documented:

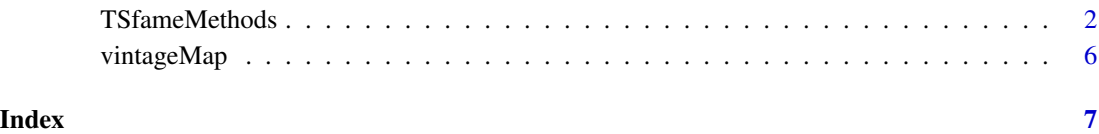

<span id="page-1-0"></span>

#### Description

Methods for TSdbi fame time series database connection.

#### Usage

```
fameLocal(...)
   fameServer(...)
   ## S4 method for signature 'TSfameLocalConnection,missing'
TSconnect(q, dbname,
accessMode = if (file.exists(dbname)) "shared" else "create",
current = NA, ...)## S4 method for signature 'TSfameServerConnection,missing'
TSconnect(q, dbname,
        service = ", host = ", user = ", password = ", current = NA, ...)
    ## S4 method for signature 'character,TSfameLocalConnection'
TSget(serIDs, con,
TSrepresentation = getOption("TSrepresentation"),
tf = NULL, start = tfstart(tf), end = tfend(tf), names = NULL,
TSdescription = FALSE, TSdoc = FALSE, TSlabel=FALSE, TSsource=TRUE,
       vintage=getOption("TSvintage"), ...)
    ## S4 method for signature 'character, TSfameServerConnection'
TSget(serIDs, con,
TSrepresentation = getOption("TSrepresentation"),
tf = NULL, start = tfstart(tf), end = tfend(tf), names = NULL,
TSdescription = FALSE, TSdoc = FALSE, TSlabel=FALSE, TSsource=TRUE,
       vintage=getOption("TSvintage"), ...)
    ## S4 method for signature 'ANY, character, TSfameLocalConnection'
TSput(x, serIDs=seriesNames(x),
con, TSdescription.=TSdescription(x),
TSdoc.=TSdoc(x), TSlabel.=NULL, TSsource.=NULL, warn = TRUE, ...)
    ## S4 method for signature 'ANY,character,TSfameServerConnection'
TSput(x, serIDs=seriesNames(x),
con, TSdescription.=TSdescription(x),
TSdoc.=TSdoc(x), TSlabel.=NULL, TSsource.=NULL, warn = TRUE, ...)
    ## S4 method for signature 'character,TSfameLocalConnection'
TSdates(serIDs, con,
vintage=getOption("TSvintage"), panel=NULL, ...)
    ## S4 method for signature 'character,TSfameServerConnection'
TSdates(serIDs, con,
vintage=getOption("TSvintage"), panel=NULL, ...)
```

```
## S4 method for signature 'character,TSfameLocalConnection'
TSexists(
serIDs, con, vintage=NULL, panel=NULL, ...)
    ## S4 method for signature 'character, TSfameServerConnection'
TSexists(
serIDs, con, vintage=NULL, panel=NULL, ...)
    ## S4 method for signature 'character, TSfameLocalConnection'
TSdelete(serIDs, con,
            vintage=getOption("TSvintage"), panel=getOption("TSpanel"), ...)
    ## S4 method for signature 'character,TSfameServerConnection'
TSdelete(serIDs, con,
            vintage=getOption("TSvintage"), panel=getOption("TSpanel"), ...)
    ## S4 method for signature 'character,TSfameLocalConnection'
TSdescription(x, con, ...)
    ## S4 method for signature 'character, TSfameServerConnection'
TSdescription(x, con, ...)
    ## S4 method for signature 'character, TSfameLocalConnection'
TSdoc(x, con, ...)## S4 method for signature 'character, TSfameServerConnection'
TSdoc(x, con, ...)## S4 method for signature 'character, TSfameLocalConnection'
TSlabel(x, con, ...)
    ## S4 method for signature 'character, TSfameServerConnection'
TSlabel(x, con, ...)
    ## S4 method for signature 'character,TSfameLocalConnection'
TSsource(x, con, ...)
    ## S4 method for signature 'character,TSfameServerConnection'
TSsource(x, con, ...)
    ## S4 method for signature 'TSfameLocalConnection'
TSvintages(con)
    ## S4 method for signature 'TSfameServerConnection'
TSvintages(con)
```
#### Arguments

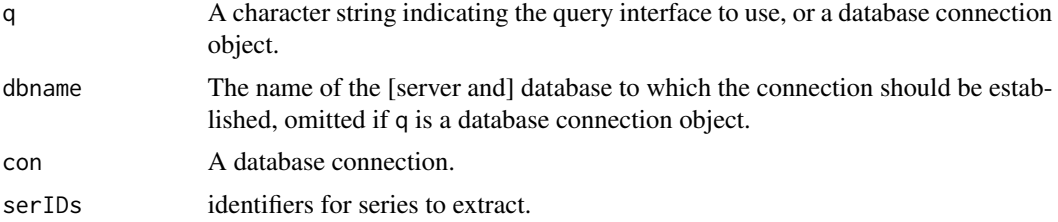

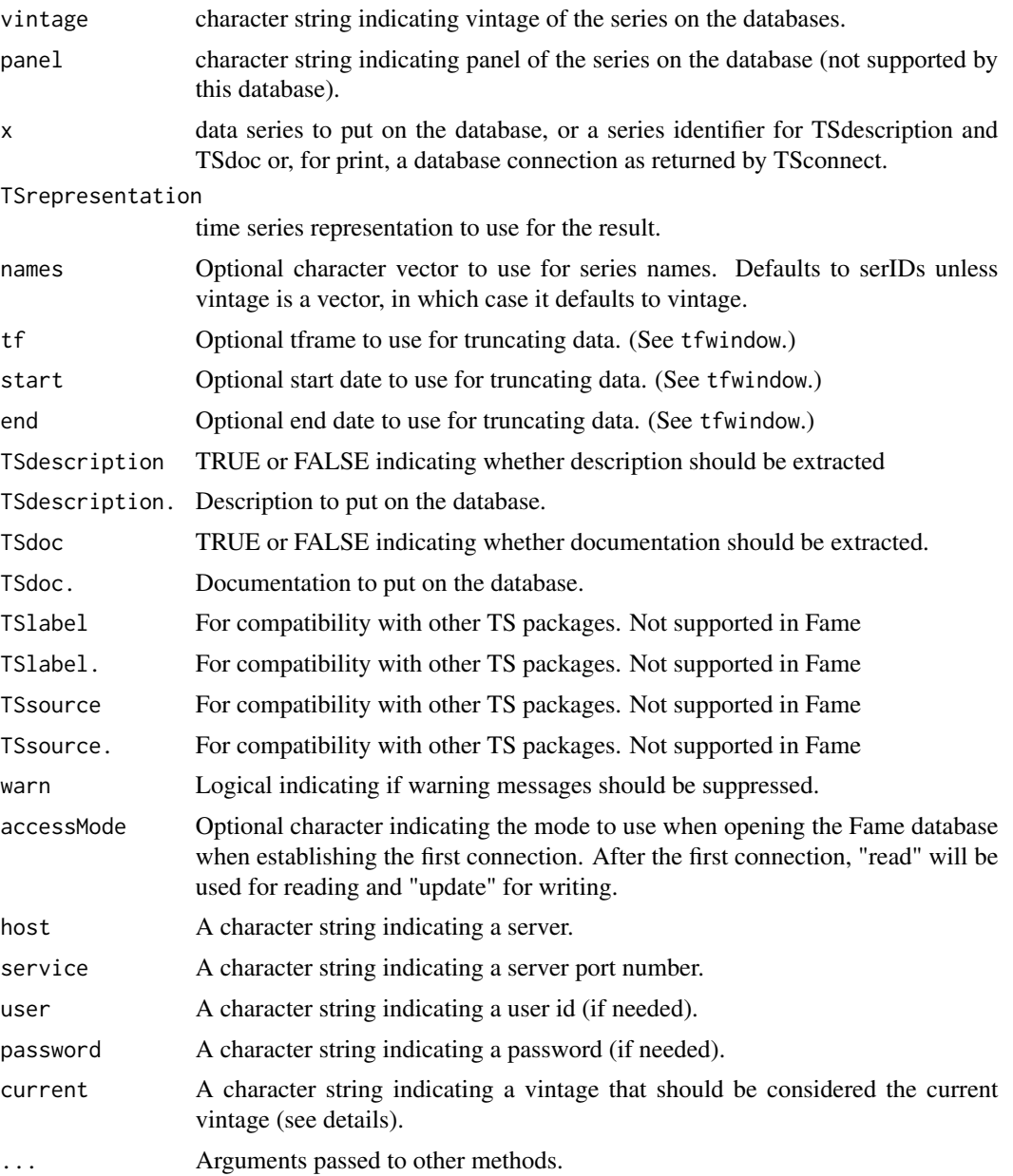

# Details

These are fame methods for TSdbi. See the package TSdbi for details and see the vignette distributed with this package for more complete examples.

This package provides a wrapper to the fame package to provide a TSdbi API for users. The TSfameLocalConnection establishes a connection using the locally fame which can access local databases or databases on a remote server, specified by the server name followed by a space and the database name. The TSfameServerConnection establishes a connection to a remote server using one of Fame's remote server protocols. See package fame for more specific details.

#### <span id="page-4-0"></span>TSfameMethods 5

There is a simplistic mechanism for accessing vintages of data stored in different Fame databases. To use this, the dbname argument to TSconnect should be a vector of character strings indicating the databases, with names of the elements indicating the vintages. The vintage argument to TSget is then a character vector used to select a subset of dbname. The dbname argument to TSconnect can also be specified to indicate the version that should be considered current. (That is, the user needs to know that information and specify it, rather than having it supplied by the database.) In other respects the vintages support is then similar to other TSdbi packages such as **TSMySQL**, and examples in those packages may be useful. Some examples are also provided in the TSfame Guide vingette.

#### Value

depends.

## See Also

[TSdbi-package](#page-0-0), [dbConnect](#page-0-0), [TSput](#page-0-0) [getfame](#page-0-0)

#### Examples

```
require("tfplot")
con <- try(TSconnect(dbDriver("fame"), dbname="test.db"))
if(! inherits(con, "try-error")) {
  z <- ts(rnorm(100), start=c(1975,1), frequency=12)
  seriesNames(z) <- "random1"
  if(TSexists("random1", con)) TSreplace(z, con) else
  TSput(z, con)
  z1 <- TSget("random1", con)
  tfplot(z1)
  z <- ts(matrix(rnorm(100),50,2), start=c(1975,1), frequency=4)
  seriesNames(z) <- c("random2","random3")
  if(TSexists("random2", con) |
      TSexists("random3", con) ) TSreplace(z, con) else
  TSput(z, con)
   z2 <- TSget("random2", con)
   tfplot(z2)
   TSdates("D1", con)
   TSdates("random2", con)
  TSdates(c("random1","random2","random3"), con)
  TSmeta("random2", con)
  options(TSconnection=con)
   z2 <- TSget(c("random2","random3"))
  z <- TSdates(c("D1","random2","random3"))
  print(z)
  TSmeta("random2")
  TSdelete("random1", con)
  TSdelete("random2")
   dbDisconnect(con)
   }
```
<span id="page-5-0"></span>

## Description

Read vintage names and file paths to use for TSconnect.

#### Usage

```
vintageMap(file)
```
## Arguments

file A character string indicating a file.

#### Details

The argument file should be a character string indicating a file that will be read. The file should have lines with two space separated columns, the first indicating a name to be used for a vintage, e.g., 2009-01-07, and the second indicating the path to the database file to use for that vintage, e.g., /path/to/ets\_2009-01-07.db. The file is read and the result is a string that can be passed as the dbname to TSfame's TSconnect method.

#### Value

a character vector with names

#### See Also

**[TSconnect](#page-0-0)** 

# <span id="page-6-0"></span>Index

∗Topic ts TSfameMethods, [2](#page-1-0) vintageMap, [6](#page-5-0) dbConnect, *[5](#page-4-0)* fameLocal *(*TSfameMethods*)*, [2](#page-1-0) fameServer *(*TSfameMethods*)*, [2](#page-1-0) getfame, *[5](#page-4-0)* TSconnect, *[6](#page-5-0)* TSconnect,TSfameLocalConnection,missing-method TSput,ANY,character,TSfameServerConnection-method *(*TSfameMethods*)*, [2](#page-1-0) TSconnect,TSfameServerConnection,missing-meth $\mathsf{pg}_\mathsf{source}$ ,character,TSfameLocalConnection-method *(*TSfameMethods*)*, [2](#page-1-0) TSdates,character,TSfameLocalConnection-method TSsource,character,TSfameServerConnection-method *(*TSfameMethods*)*, [2](#page-1-0) TSdates,character,TSfameServerConnection-meth $\mathsf{p}\mathsf{g}\mathsf{v}$ intages,TSfameLocalConnection-method *(*TSfameMethods*)*, [2](#page-1-0) TSdelete,character,TSfameLocalConnection-meth $\mathsf{pg}\mathsf{v}$ intages,TSfameServerConnection-method *(*TSfameMethods*)*, [2](#page-1-0) TSdelete,character,TSfameServerConnection-method *(*TSfameMethods*)*, [2](#page-1-0) TSdescription,character,TSfameLocalConnection-method *(*TSfameMethods*)*, [2](#page-1-0) TSdescription,character,TSfameServerConnection-method *(*TSfameMethods*)*, [2](#page-1-0) TSdoc,character,TSfameLocalConnection-method *(*TSfameMethods*)*, [2](#page-1-0) TSdoc,character,TSfameServerConnection-method *(*TSfameMethods*)*, [2](#page-1-0) TSexists,character,TSfameLocalConnection-method *(*TSfameMethods*)*, [2](#page-1-0) TSexists,character,TSfameServerConnection-method *(*TSfameMethods*)*, [2](#page-1-0) TSfameLocalConnection-class *(*TSfameMethods*)*, [2](#page-1-0) TSfameMethods, [2](#page-1-0) TSfameServerConnection-class *(*TSfameMethods*)*, [2](#page-1-0) TSget,character,TSfameLocalConnection-method *(*TSfameMethods*)*, [2](#page-1-0) TSget,character,TSfameServerConnection-method *(*TSfameMethods*)*, [2](#page-1-0) TSlabel,character,TSfameLocalConnection-method *(*TSfameMethods*)*, [2](#page-1-0) TSlabel,character,TSfameServerConnection-method *(*TSfameMethods*)*, [2](#page-1-0) TSput, *[5](#page-4-0)* TSput,ANY,character,TSfameLocalConnection-method *(*TSfameMethods*)*, [2](#page-1-0) *(*TSfameMethods*)*, [2](#page-1-0) *(*TSfameMethods*)*, [2](#page-1-0) *(*TSfameMethods*)*, [2](#page-1-0) *(*TSfameMethods*)*, [2](#page-1-0) *(*TSfameMethods*)*, [2](#page-1-0) vintageMap, [6](#page-5-0)